## **Registry Kit +Активация Скачать бесплатно без регистрации [Mac/Win]**

Отличный инструмент, который просканирует ваш реестр и удалит повторяющиеся записи. Он будет рекурсивно сканировать все ключи и подразделы и автоматически удалять любые повторяющиеся ключи, полезно, если у вас есть дублиру «плохого приложения», которое там висит .... Иногда, если вы наведете курсор на значок «По умолчанию» на панели задач и щелкните его, иногда он спросит для перезагрузки... Это никогда не случалось ни со мной, ни с моим др электрофильтра во время пересечения границы США и других стран. Концентрации элементарной ртути в атмосфере (АЭМ) измерялись в выхлопных газах транспортных средств при пересечении границы в США и других странах в Южной Ка измерения Не в образцах мочи. . Средняя концентрация АЕМ в пунктах пересечения границы США составляла в среднем 3,4 мкг/м3 и была выше на границе США и Мексики, чем на границе США и Канады. Средняя концентрация АЕМ в пункт выбросам выхлопных газов транспортных средств было возможно для пограничных переходов. По сравнению с измерениями мочи показатели AEM в образцах ESP были ниже, хотя эти два метода давали одинаковое ранжирование транспортн источника АЕМ для авиации США. Как редактировать элементы списка внутри функции Я пытаюсь измения массива внутри функции. Сейчас он просто показывает последние значения массива. Как я могу редактировать значения внутри фун создает новую строку, но ваш цикл for в любом случае не меняет значение x В целях

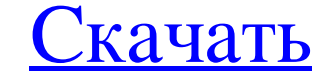

**Registry Kit** 

Registry Kit — это бесплатный сканер реестра и оптимизатор, помогающий исправить реестр по умолчанию. Он имеет интеллектуальный планировщик для поддержания чистоты и оптимизации реестра. Он также имеет пакетный планировщи некоторые другие. КВ935061 Последняя обновленная версия: КВ935061 Обновление Microsoft Windows 10 Отказ от ответственности: FileKB.com только предоставляет информацию о программном обеспечении на веб-сайте, мы не предоста свяжитесь с производителем программного обеспечения напрямую для загрузки программного обеспечения. Q: Как удалить и добавить шрифт на лету в IE Я пытаюсь сделать собственный шрифт для своего веб-сайта, но пользовать шриф лицо { семейство шрифтов: «MyFont»; src: url('../fontface/MyFont.eot') format('embedded-opentype'); источник: url('../fontface/MyFont.woff') формат('woff'), формат('woff'); испонник: url('../fontface/MyFont.tif')('truetyp диалоговом окне «Шрифт» IE, CSS не меняется. Но если я вручную ввожу значение ягс в источник стиля, он работает нормально, и CSS, кажется, загружается правильно. Любая идея о том, что может быть причиной этого? ОБНОВЛЕНИЕ

> https://downrangevideos.com/wp-content/uploads/2022/06/YouTubeFisher 2022.pdf http://www.ndvadvisers.com/?p= https://thecryptowars.com/monitor-expert-ключ-activation-скачать-бесплатно-2022-latest/ https://yaapoo.com/upload/files/2022/06/MC9s8KcP1OZFh8JDERil\_15\_4e130c89ed64481b967d066bd98ce2e1\_file.pdf https://tyrannushall.org/string-активированная-полная-версия-скача/ https://theinterantionaltribune.com/wp-content/uploads/2022/06/RecursiView For PC.pdf https://stompster.com/upload/files/2022/06/dmxNi4xBUXAcBakwbt8p\_15\_25a5a90d3136bb7d41e9a5541cdf8bfe\_file.pdf https://expressionpersonelle.com/xtreme-toolkitpro-ключ-скачать-2022/ https://wanoengineeringsystems.com/text-drop-кряк-activation-code-with-keygen-скачать-бесплатно-без-рег/ http://bariatric-club.net/?p=21603 https://facethai.net/upload/files/2022/06/em8Gcd22HKU8geEpDymf\_15\_4e130c89ed64481b967d066bd98ce2e1\_file.pdf https://brandyallen.com/2022/06/15/data-dictionary-creator-скачать-бесплатно-без-регистрац/ https://friendship.money/upload/files/2022/06/4FTuo35crAOfYyBrAZcC 15 4e130c89ed64481b967d066bd98ce2e1 file.pdf https://songgiatri.com/image/Hidden\_Windows\_7\_Features.pdf https://www.puremeditation.org/2022/06/15/50-pc-game-icons-38-скачать-бесплатно-без-регистраци/ https://oceanofcourses.com/dictionary-english-greek-активация-скачать-бесплатно-for-windows-lates/ http://kathebeaver.com/?p=905 https://www.sumisurabespoke.it/wp-content/uploads/2022/06/Hex\_Reader.pdf https://tejarahworld.com/wp-content/uploads/2022/06/CodeTwo User Photos For Office 365 PCWindows Latest 2022.pdf<br>https://tejarahworld.com/wp-content/uploads/2022/06/CodeTwo User Photos For Office 365 PCWindows Latest 2022.